# **PRZEWODNIK PO ŚRODOWISKU NAUCZANIA PRODISK**

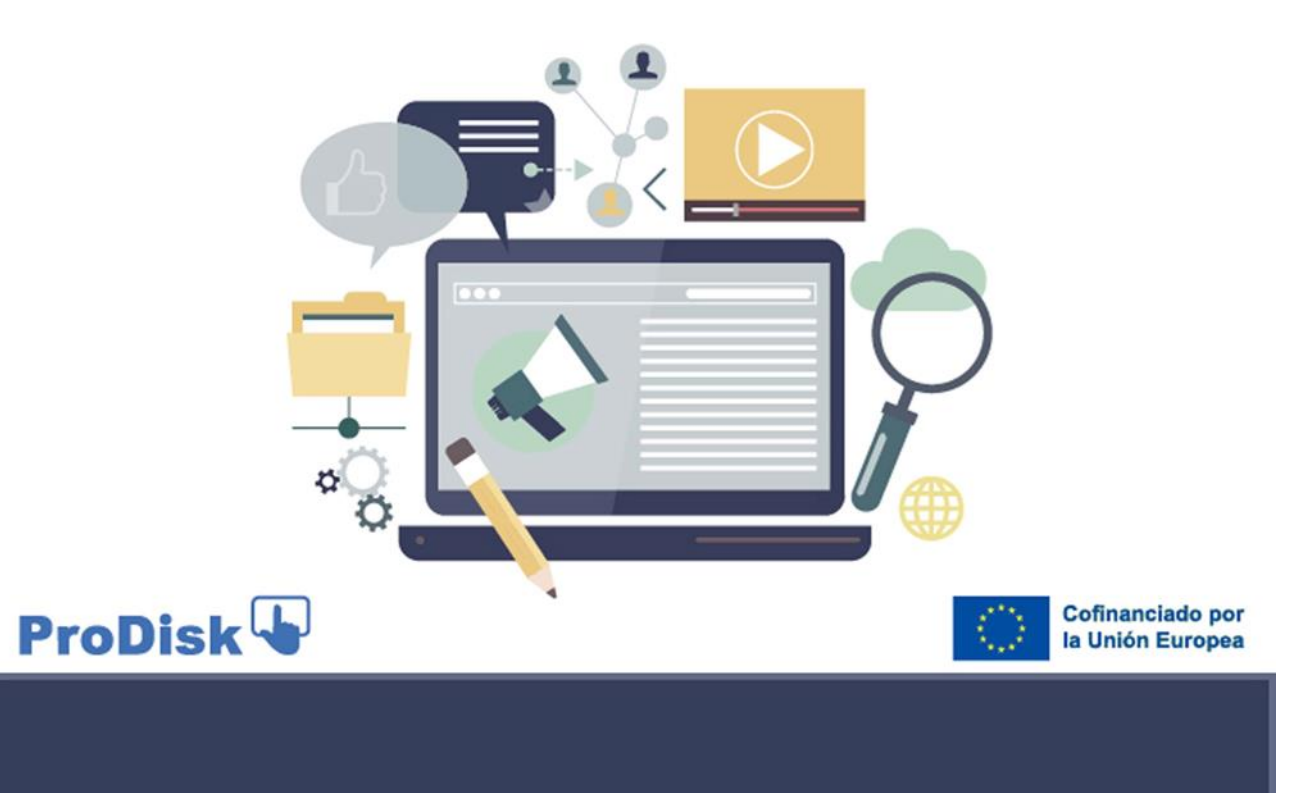

# **Progressing on Digital Skills**

*Projekt ten został dofinansowany przy wsparciu Unii Europejskiej. Niniejsza publikacja odzwierciedla wyłącznie poglądy autora, a Komisja Europejska nie ponosi odpowiedzialności za jakiekolwiek wykorzystanie informacji w niej zawartych*

# *Przewodnik po środowisku nauczania* **PRODISK. Kompetencje cyfrowe**

<span id="page-1-1"></span><span id="page-1-0"></span>Drogi nauczycielu, drogi uczniu:

Za pomocą tego przewodnika chcemy zapewnić Państwu szczegółowy wgląd w środowisko edukacyjne PRODISK. Ten dokument zawiera bardzo podstawowe informacje dotyczące wielu możliwości uczenia się oferowanych przez to narzędzie.

Format środowiska edukacyjnego PRODISK to metaświat, w którym uczeń może zastosować w praktyce kompetencje cyfrowe nabyte podczas kursu e-learningowego PRODISK, który jest pierwszym składnikiem wyniku PRODISK. Zatem środowisko uczenia się i kurs e-learningowy są ze sobą powiązane, aby umożliwić podejście do kompetencji cyfrowych z trzech kluczowych perspektyw: wiedzy, umiejętności i zachowania.

Środowisko edukacyjne jest jednym z produktów PRODISK, projektu finansowanego przez Program Komisji Europejskiej Erasmus+ w ramach umowy nr 2021-1-ES01-KA220-VET-000034729.

Środowisko edukacyjne PRODISK ma na celu pomóc uczniom w samoocenie swoich kompetencji cyfrowych. Ma także na celu zapewnienie nauczycielom cennego zasobu, w którym można w zabawny sposób ćwiczyć kompetencje cyfrowe, na przykład podczas warsztatów.

Środowisko edukacyjne PRODISK łączy w sobie odpowiednie zasady promowane przez Program ERASMUS +: nabywanie kompetencji cyfrowych z ich praktycznym wykorzystaniem, wartości włączające umożliwiające studentowi wybór pomiędzy różnymi awatarami, aby ułatwić przejęcie jego doświadczenia oraz podejście do zielone praktyki poprzez odtworzenie w jednym z obszarów metaświata praktycznego przypadku e-commerce w zakresie sprzedaży produktów ekologicznych.

Docelowo, w połączeniu z kursem e-learningowym PRODISK, środowisko edukacyjne PRODISK ma przyczynić się do szkolenia i prowadzenia studentów w zakresie certyfikacji umiejętności cyfrowych zgodnie z ramami referencyjnymi DIGCOMP 2.2 Komisji Europejskiej. (stan na marzec 2022 r.). <https://publications.jrc.ec.europa.eu/repository/handle/JRC128415>

Zalecamy pobranie tego dokumentu i uważne przeczytanie go, aby zrozumieć cechy środowiska edukacyjnego, w którym będziesz się zanurzać.

Lista tematów, które możesz zobaczyć w tym dokumencie, znajduje się w następującym indeksie.

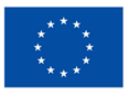

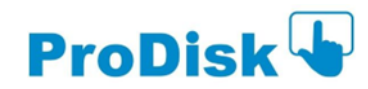

# **INDEKS TEMATYCZNY**

<span id="page-2-0"></span>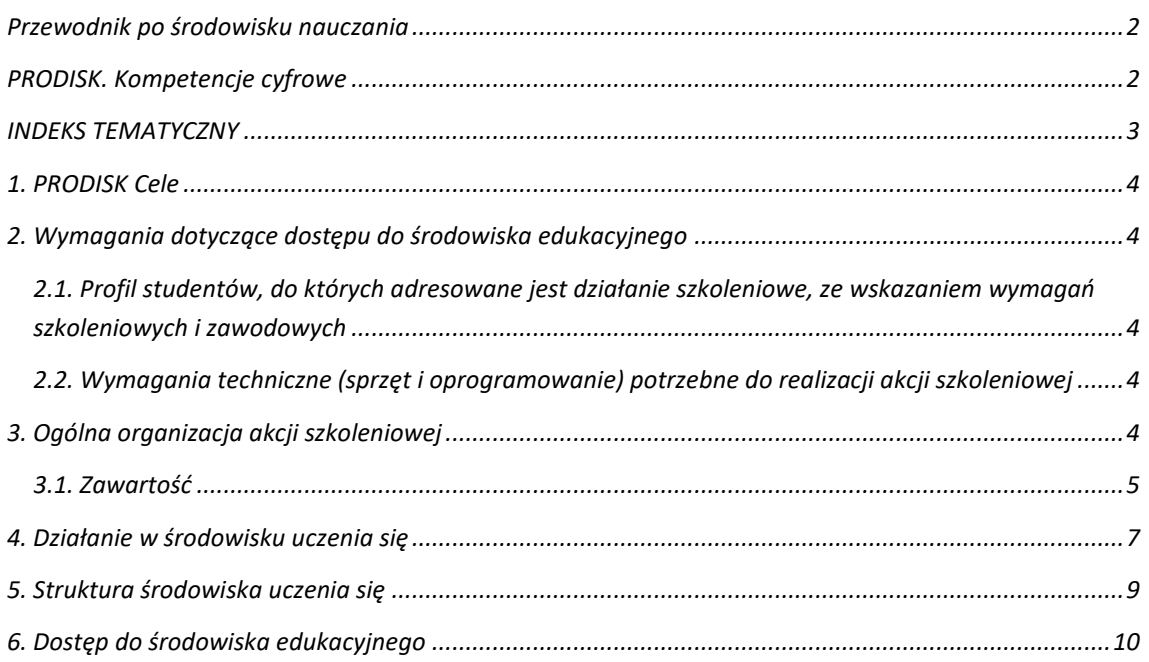

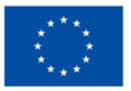

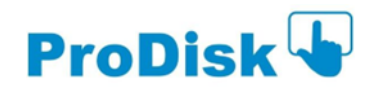

## <span id="page-3-0"></span>*1. PRODISK Cele*

Głównym celem projektu PRODISK jest dostarczenie narzędzi samooceny do pomiaru osiągnięć w zakresie umiejętności cyfrowych do wykorzystania w szkołach VET. W szczególności PRODISK zapewnia szkolenie w zakresie niektórych umiejętności wskazanych w DIGCOMP 2.2. aby przyczynić się do rozwoju zawodowego, nabywania kompetencji cyfrowych i ich zastosowania w środowisku zawodowym i pracy dla studentów VET. W szczególności wybrano 10 z 21 kompetencji oferowanych przez DIGCOMP 2.2, jako najbardziej adekwatne dla grupy docelowej. Każda z tych 10 kompetencji jest rozwijana w ramach innej jednostki nauczania w ramach modułów szkoleniowych kursu PRODISK. Program szkoleniowy składa się z kursu e-learningowego dla dwóch poziomów biegłości (jeden dla poziomu podstawowego, drugi dla poziomu średniozaawansowanego) w zakresie metody samooceny. Środowisko edukacyjne uzupełnia kurs e-learningowy, umożliwiając ćwiczenie kompetencji cyfrowych w interaktywny i zabawny sposób, przyczyniając się do osiągnięcia głównego celu PRODISK.

#### <span id="page-3-1"></span>*2. Wymagania dotyczące dostępu do środowiska edukacyjnego*

<span id="page-3-2"></span>*2.1. Profil studentów, do których adresowane jest działanie szkoleniowe, ze wskazaniem wymagań szkoleniowych i zawodowych*

Aby uzyskać dostęp do programu szkoleniowego PRODISK, nie są potrzebne żadne szczególne wymagania; Może w nim wziąć udział każdy uczeń zainteresowany rozwojem swoich umiejętności cyfrowych. Kurs spełnia kryteria dostępności, gdyż jest dostępny w czterech językach. Jest uzupełniony zasobami multimedialnymi i powiązany ze środowiskiem edukacyjnym, które jest ogólnodostępne za pośrednictwem strony internetowej PRODISK.

<span id="page-3-3"></span>*2.2. Wymagania techniczne (sprzęt i oprogramowanie) potrzebne do realizacji akcji szkoleniowej*

Do realizacji szkolenia i środowiska edukacyjnego PRODISK wymagane jest posiadanie komputera PC lub podobnego pod względem funkcjonalnym sprzętu komputerowego z systemem operacyjnym Windows, Android, Linux lub Mac, łącza internetowego oraz przeglądarki typu Microsoft Edge, Mozilla Firefox lub Google Chrom.

Do odsłuchu elementów multimedialnych niezbędne są głośniki oraz instalacja typowych wtyczek w przeglądarce typu Adobe Acrobat Reader umożliwiających przeglądanie dokumentów w formacie ".pdf".

Dostęp do treści kursu możliwy jest także poprzez urządzenie mobilne (smartfon lub tablet) z systemem operacyjnym Android lub iOS. Dostęp do kursu e-learningowego można uzyskać interaktywnie poprzez środowisko edukacyjne. W takim przypadku musisz być zalogowany do kursu e-learningowego, uzyskując dostęp za pośrednictwem środowiska edukacyjnego.

#### <span id="page-3-4"></span>*3. Ogólna organizacja akcji szkoleniowej*

Kurs e-learningowy (na poziomie podstawowym lub średniozaawansowanym) realizowany jest w trybie e-learningowym, dlatego też kursy zostały zaprogramowane na platformie zgodnej z Moodle.

Szkolenie, które otrzymasz, zorganizowane jest według następującej struktury dla każdego poziomu biegłości:

**5 modułów szkoleniowych** rozwijających treść działania szkoleniowego (po jednym dla każdego obszaru DIGCOMP).

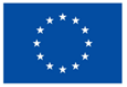

**Co-funded by** the European Union

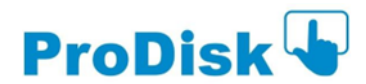

- Każdy moduł składa się z jednej lub więcej jednostek dydaktycznych (patrz zarys kursu poniżej), aż do ukończenia łącznie 10 jednostek na kurs (podstawowy i średniozaawansowany).
- Wszystkie jednostki rozpoczynają się od oceny wstępnej, po której następuje opracowanie treści i działań, a kończy się oceną końcową.
- Studenci muszą ukończyć oceny i ćwiczenia oferowane w każdej jednostce dydaktycznej, aby sprawdzić, czy nabyli umiejętności szkoleniowe.

Cały proces szkoleniowy odbywa się samodzielnie, każdy student może robić postępy w kursie w dowolnym tempie i bez ustalonego harmonogramu.

Środowisko edukacyjne obejmuje kurs e-learningowy w inteligentny sposób umożliwiający nabywanie i ocenę umiejętności cyfrowych oraz specjalne zasoby umożliwiające systematyczne ćwiczenie wspomnianych umiejętności cyfrowych w celu poświadczenia ich nabycia. Umożliwia studentom ćwiczenie kompetencji cyfrowych na praktycznych przykładach.

Środowisko edukacyjne to centrum 3D. Łączy się z kursem e-learningowym PRODISK w inteligentny i interaktywny sposób, prowadząc uczniów do rozwiązywania praktycznych przypadków przekształcających naukę online z zachowania pasywnego w aktywne.

Środowisko edukacyjne zwiększa stopień zaangażowania uczniów, maksymalizuje efektywność treści szkoleniowych i pokonuje ograniczenia jednokierunkowego przesyłania strumieniowego. W rzeczywistości uczniowie będą mieli kontrolę nad swoim procesem uczenia się i będą mogli odkrywać różne spostrzeżenia (dostarczane za pośrednictwem linków zewnętrznych) bez konieczności podążania z góry ustaloną ścieżką, która mogłaby sprawić, że poczują się jak strony bierne.

## <span id="page-4-0"></span>*3.1. Zawartość*

Treść tego szkolenia jest następująca:

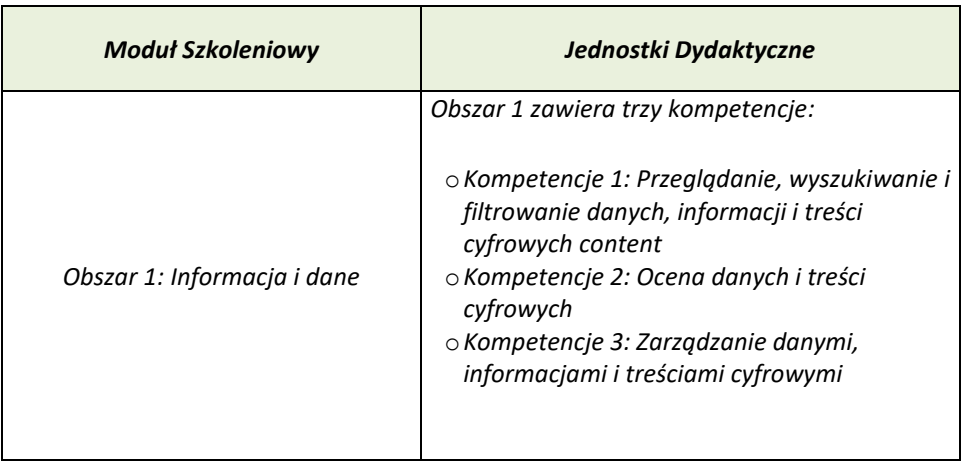

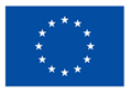

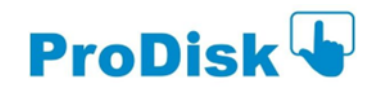

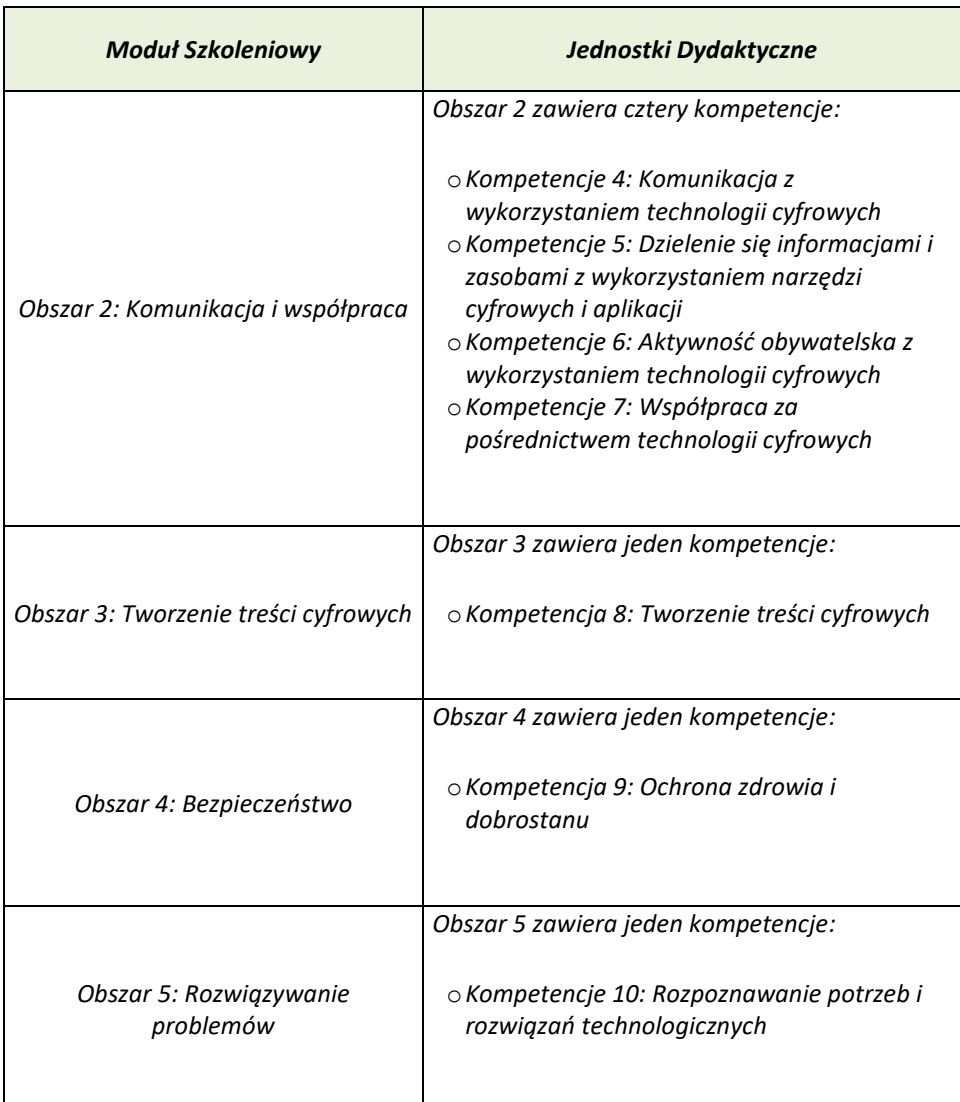

Przypadki praktyczne są skonstruowane w taki sposób, aby przed uczniami stanęły wyzwania wymagające wykorzystania różnych kompetencji cyfrowych.

W środowisku edukacyjnym można skorzystać z następujących studiów przypadku:

- *1. Wprowadzenie do środowisk e-learningowych: Składa się z prezentacji programu PowerPoint w języku angielskim oraz 8 samouczków w języku angielskim i hiszpańskim, z napisami we wszystkich językach partnerstwa. Celem tego praktycznego przypadku jest wyjaśnienie i pokazanie uczniom procesu uczenia się różnych podstawowych kompetencji cyfrowych, gdy ich potrzebują. Studenci mogą szukać alternatyw w Internecie, przeglądać różne programy, zapisywać się i wkrótce.*
- *2. Jak stworzyć sklep internetowy w Shopify: Składa się z prezentacji PowerPoint w języku angielskim, 12 samouczków w języku angielskim z napisami we wszystkich językach partnerstwa oraz wywiadu w języku włoskim z napisami we wszystkich językach partnerstwa. Samouczki i prezentacje prowadzą uczniów przez określone obszary kompetencji i pozwalają im zdobyć cyfrowe umiejętności miękkie związane z zarządzaniem handlem elektronicznym.*
- *3. Jak wykorzystać narzędzia cyfrowe do prezentacji wizualnych: Składa się z prezentacji Power Point w języku angielskim i 8 samouczków w języku angielskim z napisami we wszystkich językach partnerów. Samouczki i prezentacje prowadzą uczniów przez określone obszary kompetencji i pozwalają im zdobyć cyfrowe umiejętności miękkie w zakresie korzystania z MindMap i Animaker.*

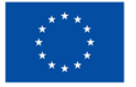

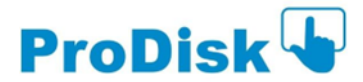

## <span id="page-6-0"></span>*4. Działanie w środowisku uczenia się*

Dostęp do środowiska edukacyjnego wymaga pewnych operacji. Ma format metaświata, który wymaga następujących działań: obsługi elementów sterujących, sterowania kamerą, wyrażania emocji i interakcji z innymi uczniami.

Należy zauważyć, że korzystając ze środowiska uczenia się, wdrożono już w praktyce aspekty kompetencji cyfrowych, które są potrzebne w rzeczywistych kontekstach, takich jak komunikacja za pośrednictwem platform cyfrowych. Te oparte na doświadczeniu działania zapewniają wartość dodaną do kursu elearningowego PRODISK.

Przedstawiamy najważniejsze wskazówki dotyczące prowadzenia działalności w środowisku edukacyjnym. Czytaj często te wskazówki, aż całkowicie się z nimi zapoznasz.

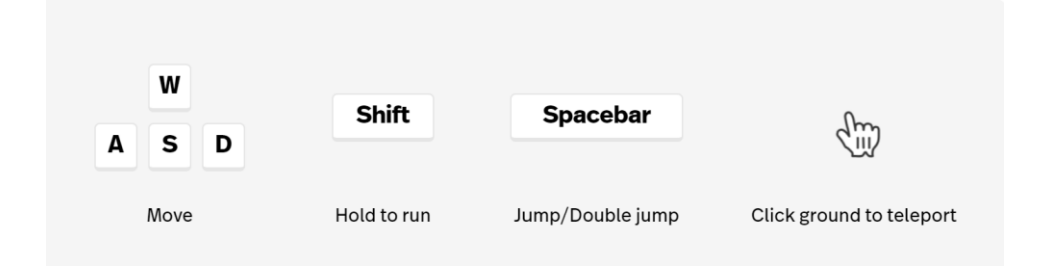

**Przegląd elementów sterujących poruszaniem się po przestrzeni**

Aby móc poruszać się po metaświecie, musisz naciskać różne klawisze na klawiaturze. Dzięki niemu możesz chodzić we wszystkich kierunkach, biegać lub skakać. Wszystkie te kontrole są przydatne, ponieważ niektóre z przedstawionych wyzwań związanych z wykorzystaniem kompetencji cyfrowych w oparciu o znalezienie konkretnych wrażliwych elementów interaktywnych w metaświecie.

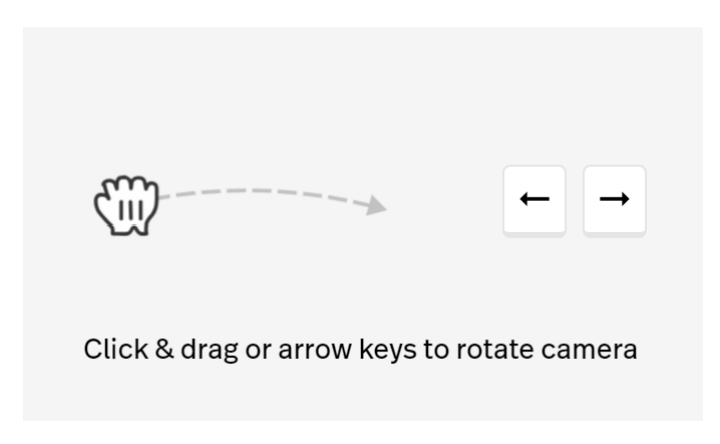

**Przegląd elementów sterujących obsługą aparatu.**

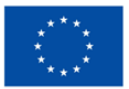

**Co-funded by** the European Union

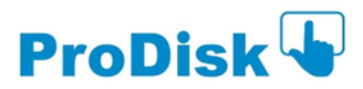

Niektóre wrażliwe elementy mogą sugerować użycie aparatu. Możesz kontrolować obrót kamery za pomocą specjalnych elementów sterujących przedstawionych na poprzednim rysunku.

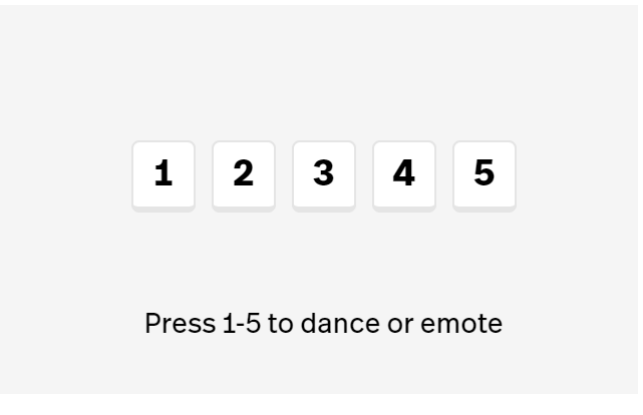

**Przegląd elementów sterujących umożliwiających wyrażanie emocji.**

Środowisko uczenia się zostało zaprojektowane z myślą o nauce poprzez zabawę, umożliwiając w ten sposób uczniom interakcję między sobą. Możesz wyrazić swoje emocje, dając się ponieść emocjom, używając klawiszy numerycznych wskazanych przy elementach sterujących na powyższym rysunku.

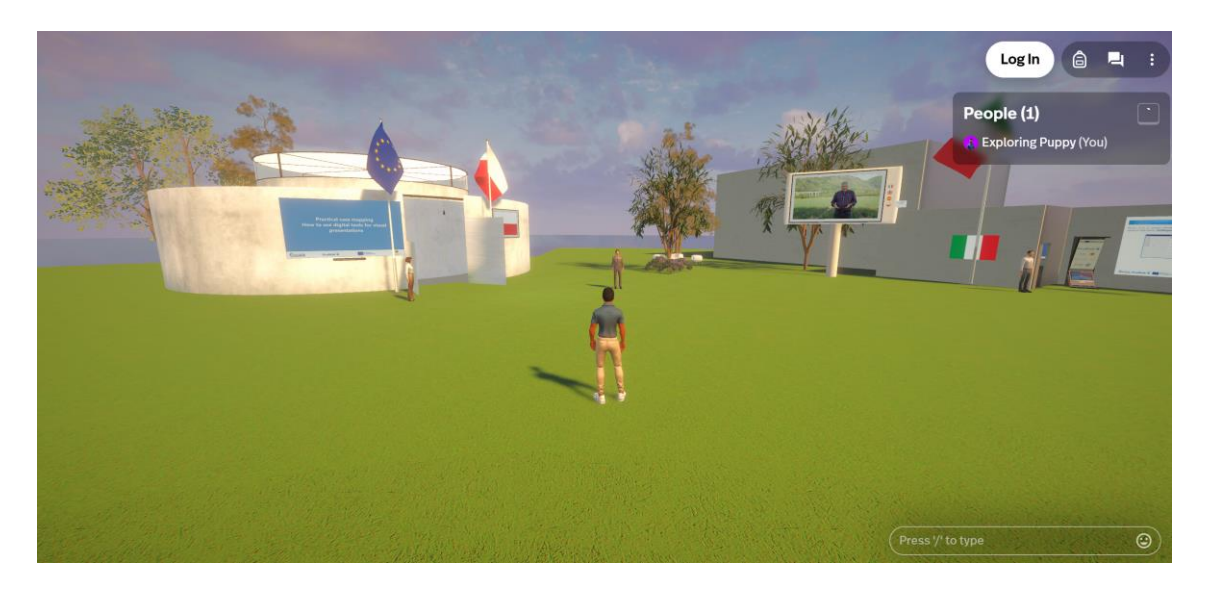

**Omówienie kontroli komunikacji za pośrednictwem czatu.**

Wreszcie, możesz także komunikować się z innymi uczniami za pomocą czatu. Ważne jest, aby wskazać, że wiele kompetencji cyfrowych ma swoje znaczenie w zadaniach opartych na współpracy. To kolejna wartość dodana środowiska edukacyjnego PRODISK. Opracowane narzędzie edukacyjne nie tylko dostarcza uczniom wskazówek, jak prawidłowo komunikować się wirtualnie, ale także umożliwia im wirtualną komunikację w środowisku edukacyjnym za pomocą czatu.

Czat znajduje się w prawej dolnej części ekranu.

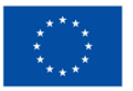

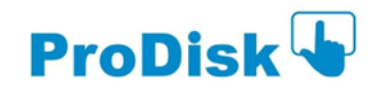

## <span id="page-8-0"></span>*5. Struktura środowiska uczenia się*

W przestrzeni metaświata uczniowie mogą zwiedzać trzy pawilony.

Odtwarzają trzy studia przypadków: kompetencje cyfrowe w zakresie dostępu do środowisk edukacyjnych (pod przewodnictwem partnerów hiszpańskich), kompetencje cyfrowe w zakresie korzystania z portali ecommerce (pod przewodnictwem partnerów włoskich) oraz kompetencje cyfrowe w zakresie prowadzenia prezentacji wizualnych (pod przewodnictwem partnerów polskich ).

Na poniższych ilustracjach możesz zobaczyć różne obszary i związane z nimi narzędzia, aby zilustrować strukturę środowiska uczenia się.

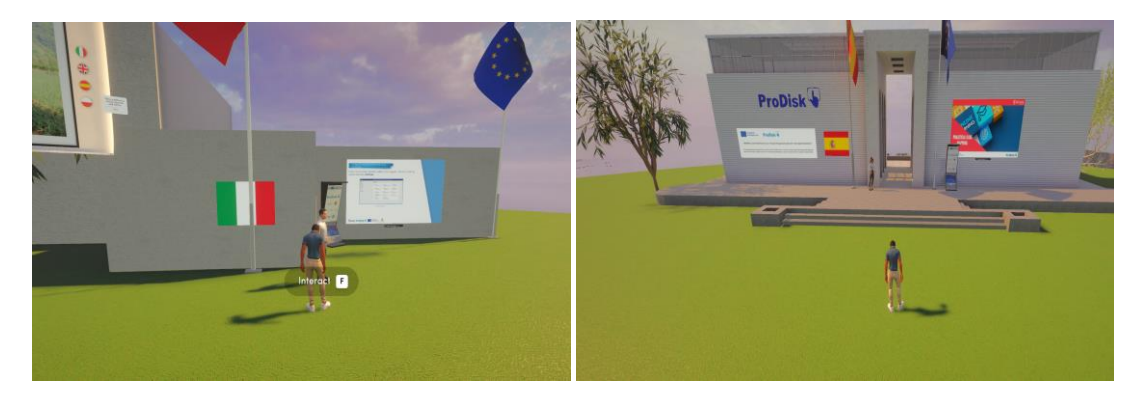

**Przegląd objaśnień pawilonów**

Przed każdym z pawilonów znajdują się awatary, które w skrócie wyjaśniają, co kryje się w pawilonach.

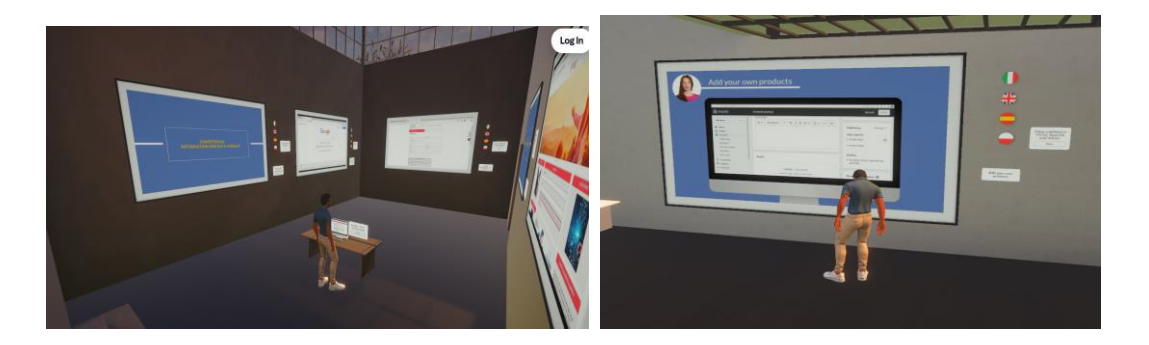

#### **Omówienie analizy materiałów przypadków badawczych**

Wszystkie materiały dotyczące przypadków badawczych, które mają zostać zbadane, są wywieszone na ścianach. Uczniowie muszą kliknąć ikonę obiektywu zmiennoogniskowego, która pojawia się za każdym razem, gdy kursor myszy znajduje się na materiale, który zamierzają obejrzeć.

That way they get insights and access to the learning materials, which can be of different nature: instructional videos, pdf documents and even access to specific units of PRODISK e-learning course.

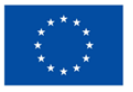

**Co-funded by** the European Union

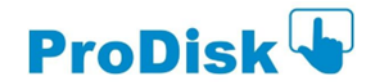

Materiały są dystrybuowane w inteligentny sposób, dzięki czemu uczniowie mogą stopniowo uzyskiwać wgląd w różne etapy analizowanych przypadków i uzyskiwać dodatkowe materiały istotne dla każdego z poszczególnych etapów. Niektóre z tych materiałów wymagają podjęcia określonych działań, aby uczniowie przećwiczyli swoje kompetencje cyfrowe podczas spaceru po metaświecie.

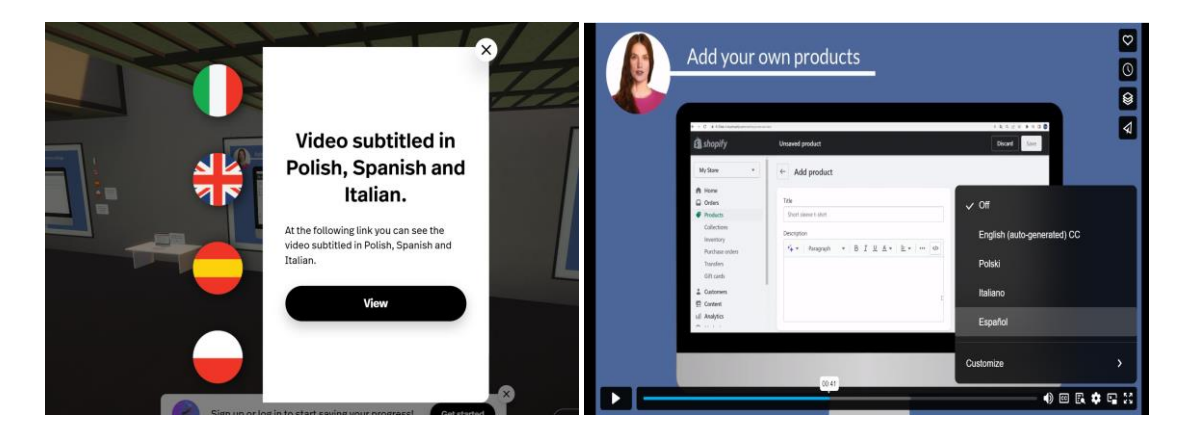

**Przegląd dostępu do zasobów wielojęzycznych**

Wszystkie materiały opracowane w ramach partnerstwa PRODISK są wielojęzyczne. Aby uzyskać dostęp do napisów do filmów instruktażowych w języku angielskim we wszystkich językach partnerskich (hiszpańskim, włoskim i polskim), należy kliknąć na ikony języków, które otwierają maskę przekierowującą do łącza VIMEO, będącego platformą, na której filmy były hostowane.

Po wybraniu języka w masce uczniowie mogą przeglądać materiały, które chcą dokładniej zbadać, w swoim własnym języku.

#### <span id="page-9-0"></span>*6. Dostęp do środowiska edukacyjnego*

Dostęp do środowiska edukacyjnego można uzyskać bezpośrednio ze strony internetowej PRODISK.

Jeśli chcesz uzyskać dalszy dostęp, zostaniesz poproszony o zarejestrowanie się. Możesz to również zrobić pod tym linkiem:

<https://www.spatial.io/s/Prodisk-652021d3e3e4044e160e5fc3?share=39776773857236498> używając adresu e-mail do rejestracji.

Rejestracja nie jest obowiązkowa i umożliwia dostęp do pełnych zasobów. Zaletą rejestracji jest to, że możesz mieć spersonalizowane doświadczenia, ponieważ środowisko edukacyjne będzie śledzić Twoje działania.

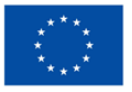

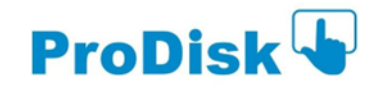